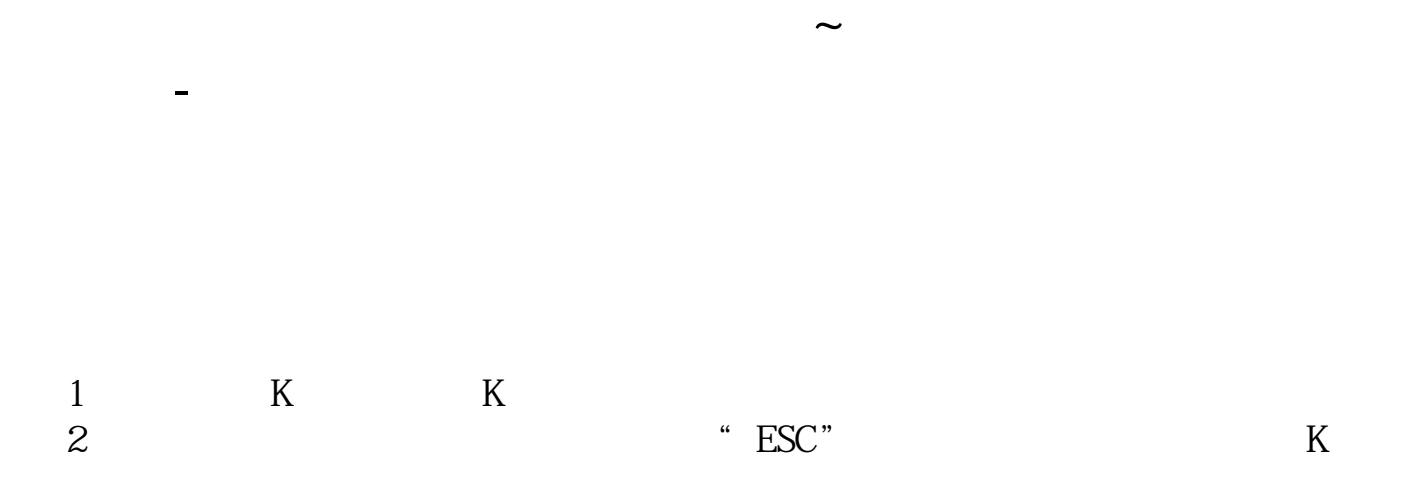

 $25$ 

K  $C\text{trl}+$ 

 $K$  and  $K$ 

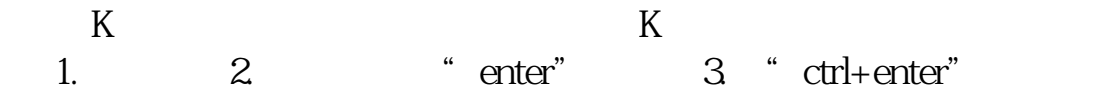

**k** 

 $K$ 

 $C$ trl+Enter

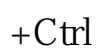

**以前我记得K线上双击就可以的,但是现在没有了。**

 $K$ 

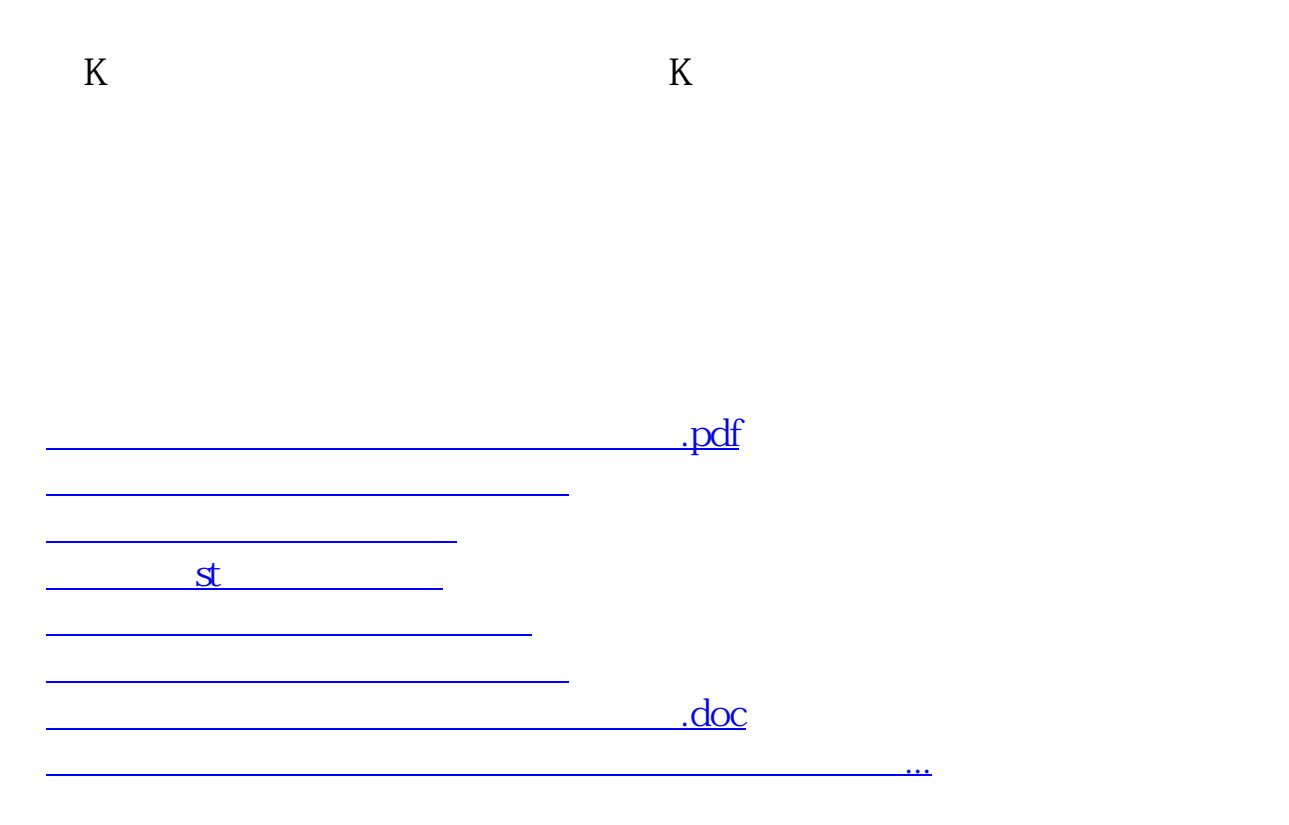

<https://www.gupiaozhishiba.com/chapter/27352489.html>